## **GammaLib - Feature #1070**

**Add @make install-no-doxygen@ target (or document it in @make help@ output if it exists)** 01/09/2014 03:31 PM - Deil Christoph

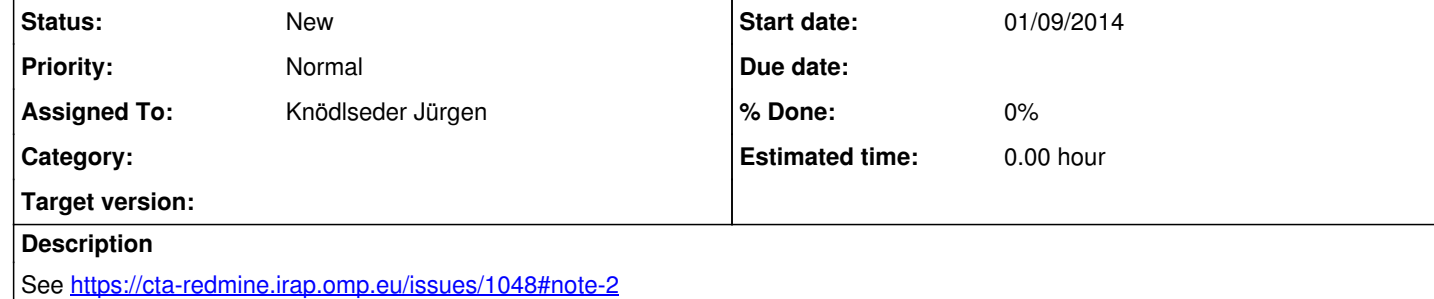

**History**

**#1 - 01/09/2014 05:03 PM - Knödlseder Jürgen**

## This is not easy to implement, needs quite some manipulations.

I recommend to use

rm -rf doc/html

to remove all documentation in case it is not needed. This will speed up installation.

**#2 - 01/19/2014 02:00 AM - Knödlseder Jürgen**

*- Target version changed from 00-08-00 to 2nd coding sprint*

## **#3 - 07/19/2014 02:10 AM - Knödlseder Jürgen**

*- Target version deleted (2nd coding sprint)*